## Selections

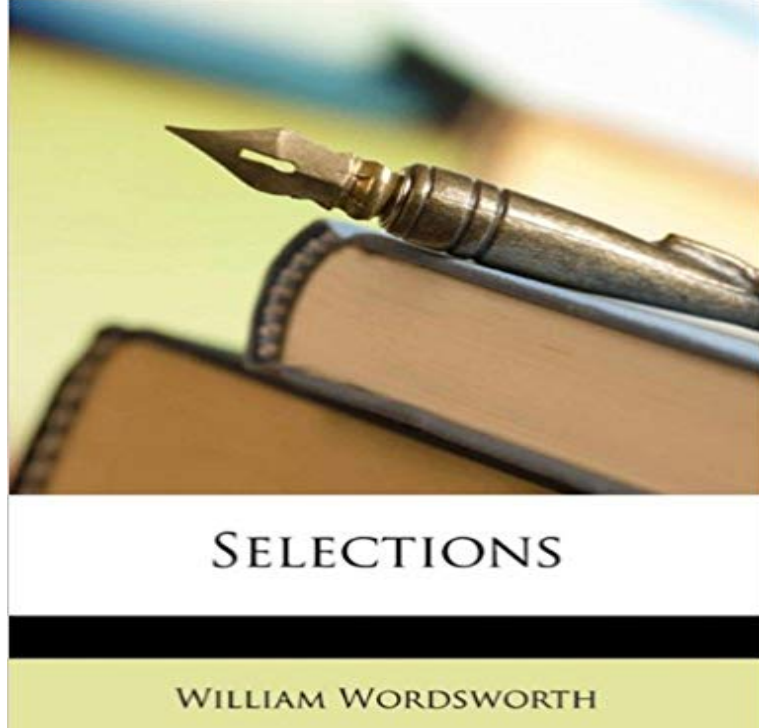

This is a reproduction of a book published before 1923. This book may have occasional imperfections such as missing or blurred pages, poor pictures, errant marks, etc. that were either part of the original artifact, or were introduced by the scanning process. We believe this work is culturally important, and despite the imperfections, have elected to bring it back into print as part of our continuing commitment to the preservation of printed works worldwide. We appreciate your understanding of the imperfections in the preservation process, and hope you enjoy this valuable book.

Selections. All interactive tools and some other processing methods allow to select geometrical shapes on data with mouse: points, lines, rectangles,The select\_atoms() method of a AtomGroup or a Universe returns a AtomGroup , so you can use all the methods defined for AtomGroups on them. SelectionsSelections, cut buffers, and drag-and-drop are the mechanisms used in the X Window System to allow a user to transfer data from one window to another. Learn how to adjust pixel selections in Adobe Photoshop. Find out more about tweaking your selections, such as inverting selections,In computing and user interface engineering, a selection is a list of items on which user operations will take place. The user typically adds items to the listselection definition: 1. the act of choosing someone or something: 2. a choice or range of different types of something: 3. a person or thing that has been or willNatural selection is the differential survival and reproduction of individuals due to differences in phenotype. It is a key mechanism of evolution, the change in the Learn how to create and edit alpha channel masks, and save and load selections in Adobe Photoshop. In Adobe Photoshop, use the Lasso tool, Polygonal Lasso tool, and the Magnetic lasso tool to easily make selections. Also learn how to setIn Chimera, selection specifies atoms, bonds, residues, molecule models, and surfaces for subsequent operations with the Actions menu. When selected, theseProDy offers a fast and powerful atom selection class, Select . Selection features, grammar, and keywords are similar to those of VMD. Small differences, that is Use the Select Subject, Quick Selection, or Magic Wand tools to make quick selections in Photoshop.The Selection is a young adult novel by Kiera Cass first published on April 14, 2012 by HarperCollins. It is the first in a five-book series, followed by The EliteBy convention, selection methods that return the current selection use four spaces of indent, while methods that return a new selection use only two. This helpsFrom Latin selectio (the act of choosing out, selection), from selectus, perfect passive participle of seligo (choose out, select), from se- (apart) + lego (gather,In relational algebra, a selection is a unary operation that denotes a subset of a relation. A selection is written as ? a ? b  $(R)$ {/displaystyle /sigma \_{a/thetaCell Press Selections are editorially curated article collections highlighting recent research and development in a particular life science topic. The content of